**Міністерство освіти і науки України**

**А. В. Катренко**

# **Дослідження операцій**

**Підручник**

# **Серія «Комп'ютинґ»**

Видання третє, стереотипне

*Затверджено Міністерством освіти і науки України*

**Видавництво «Магнолія – 2006» Львів – 2024**

**ББК 22.183 УДК 519.8 К 29**

*Відтворення цієї книги або будь-якої її частини заборонено без письмової згоди видавництва. Будьякі спроби порушення авторських прав будуть переслідуватися у судовому порядку*

*Гриф надано Міністерством освіти і науки України*

#### *Рецензенти:*

*Цегелик Григорій Григорович* – доктор фізико-математичних наук, професор, завідувач кафедри «Моделювання соціально-економічних процесів» Львівського національного університету ім. І. Франка;

*Чаплига В'ячеслав Михайлович* – доктор технічних наук, професор, завідувач кафедри «Економічна кібернетика» Львівського банківського інституту;

*Тивончук Іван Опанасович* – доктор економічних наук, професоркафедри Інституту комп'ютерних наук та інформаційних технологій Національного університету «Львівська політехніка».

#### **К 29 Катренко А. В.** Дослідження операцій: Підручник – 3-тє вид., стер. –Львів: «Магнолія – 2006», 2024. – 350 с.

#### ISBN 978-966-2025-68-2

В підручнику викладені основні поняття та методолоґія операційного дослідження, методи та задачі дослідження операцій, наведені алгоритми розв'язання задач пошуку оптимальних рішень. Розглянуті предмет та задачі дослідження операцій, задачі лінійного програмування та методи їх розв'язання (прямий, двоїстий, модифікований симплекс-метод та метод Данціґа-Вулфа для розв'язання блочних задач лінійного програмування), транспортна задача, потокові задачі оптимізації на мережах; цілочисельні задачі (методи Ґоморі, розгалужень та границь, задача про комівояжера), основні підходи до розв'язання задач багатокритерійної оптимізації. Викладені методи планування на мережах (CPM та PERT), ігрові задачі (ігри двох осіб, основні поняття позиційних та кооперативних ігор), задачі масового обслуговування та управління запасами, динамічне програмування, методи розв'язання нелінійних оптимізаційних задач.

Зміст підручника відповідає програмі обов'язкового курсу «Математичні методи дослідження операцій», що належить до фундаментальних для базового напрямку «Комп'ютерні науки». Викладення теоретичного матеріалу подано з доведенням основних результатів. З метою закріплення матеріалу у кожному розділі наведені приклади розв'язання практичних задач, подано перелік питань та завдання для самостійного виконання.

Розрахований на бакалаврів, спеціалістів та маґістрів. Ним можуть скористатися аспіранти та викладачі комп'ютерних наукВНЗ, студенти та викладачі економічних напрямків, де викладається навчальний предмет «Дослідження операцій», а також практичні працівники та спеціалісти.

> **ББК 22.183 УДК 519.8 К 29**

© А. В. Катренко, 2024 ISBN © "Магнолія – 2006", 2024

## **ЗМІСТ**

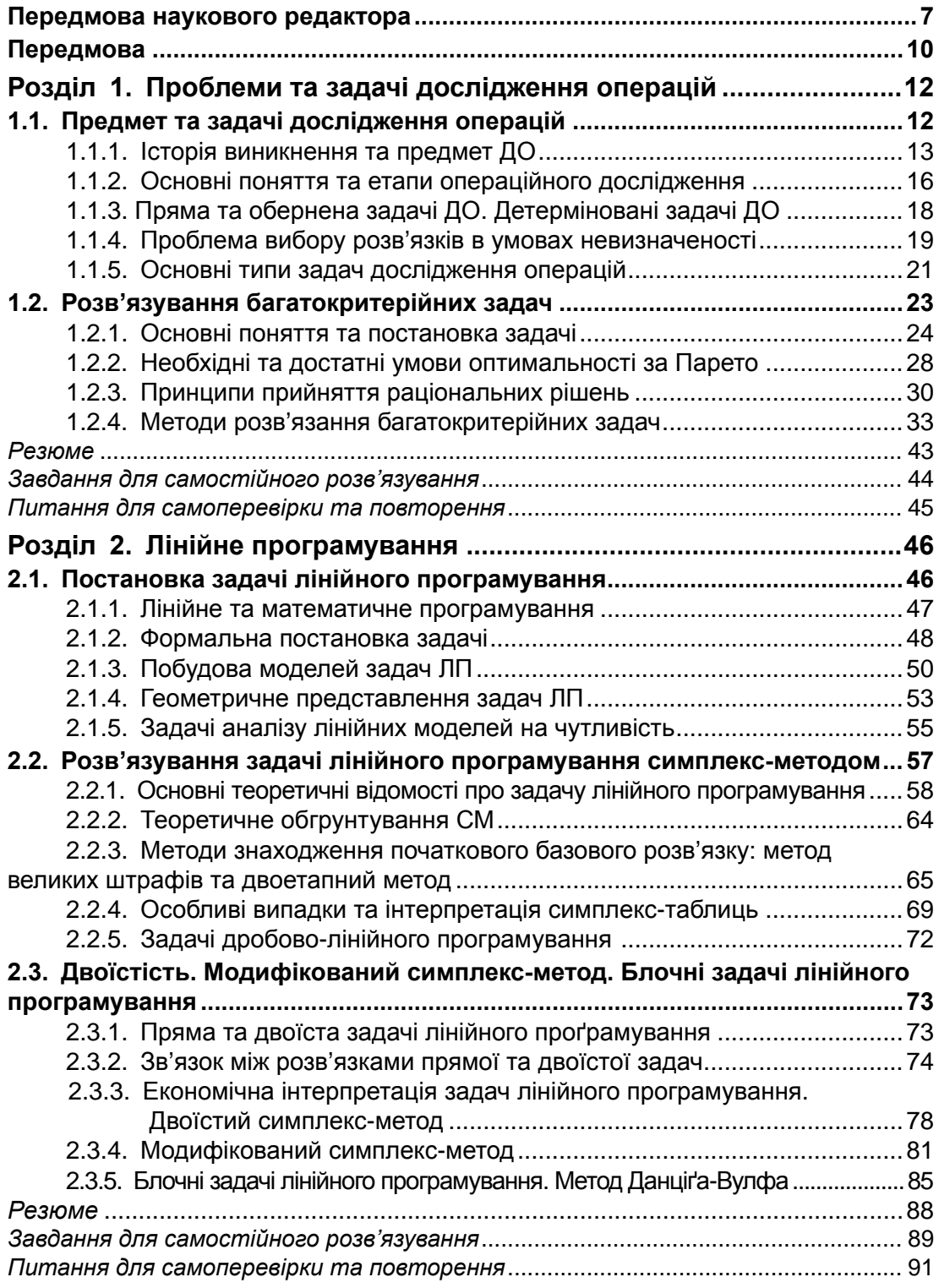

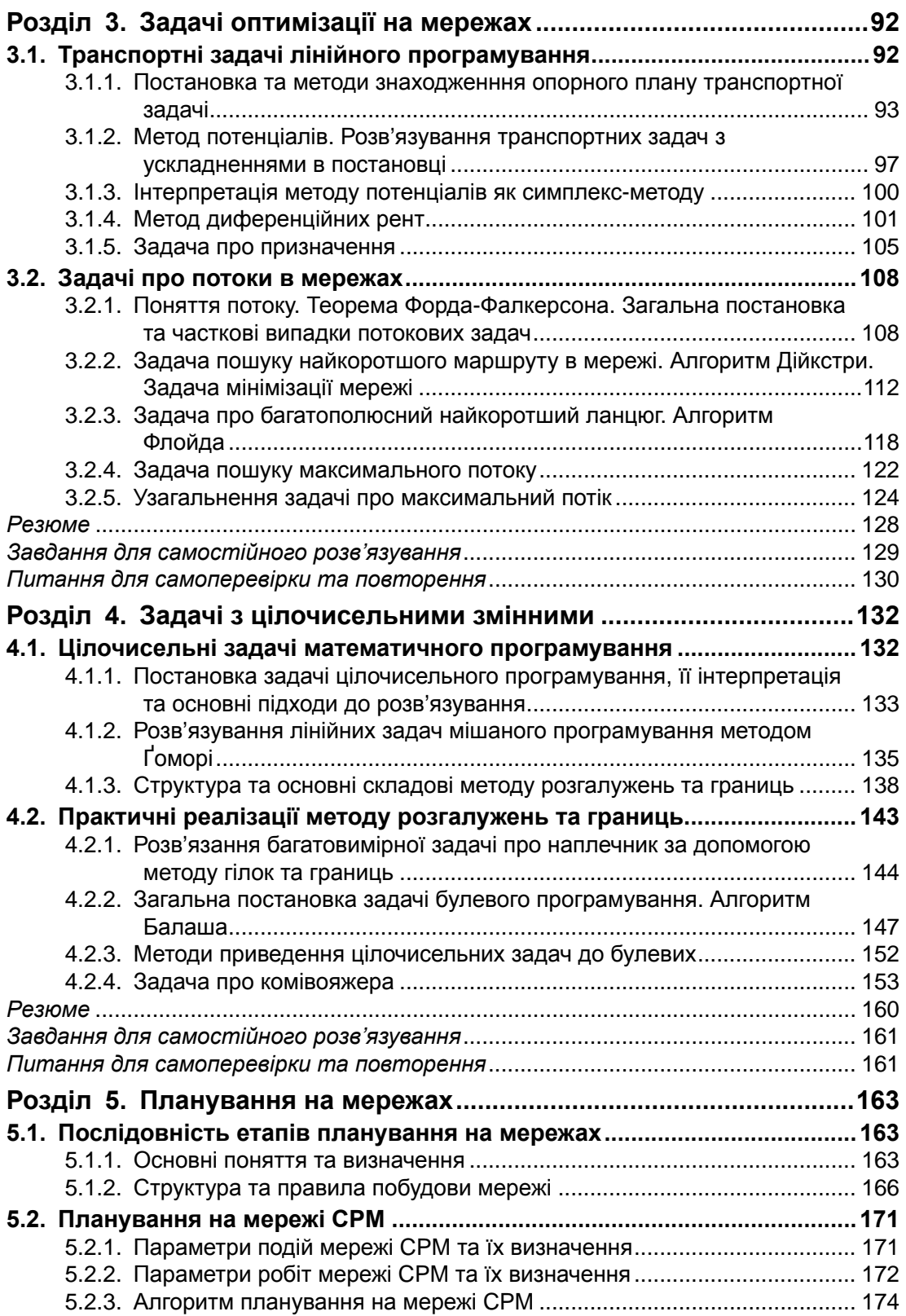

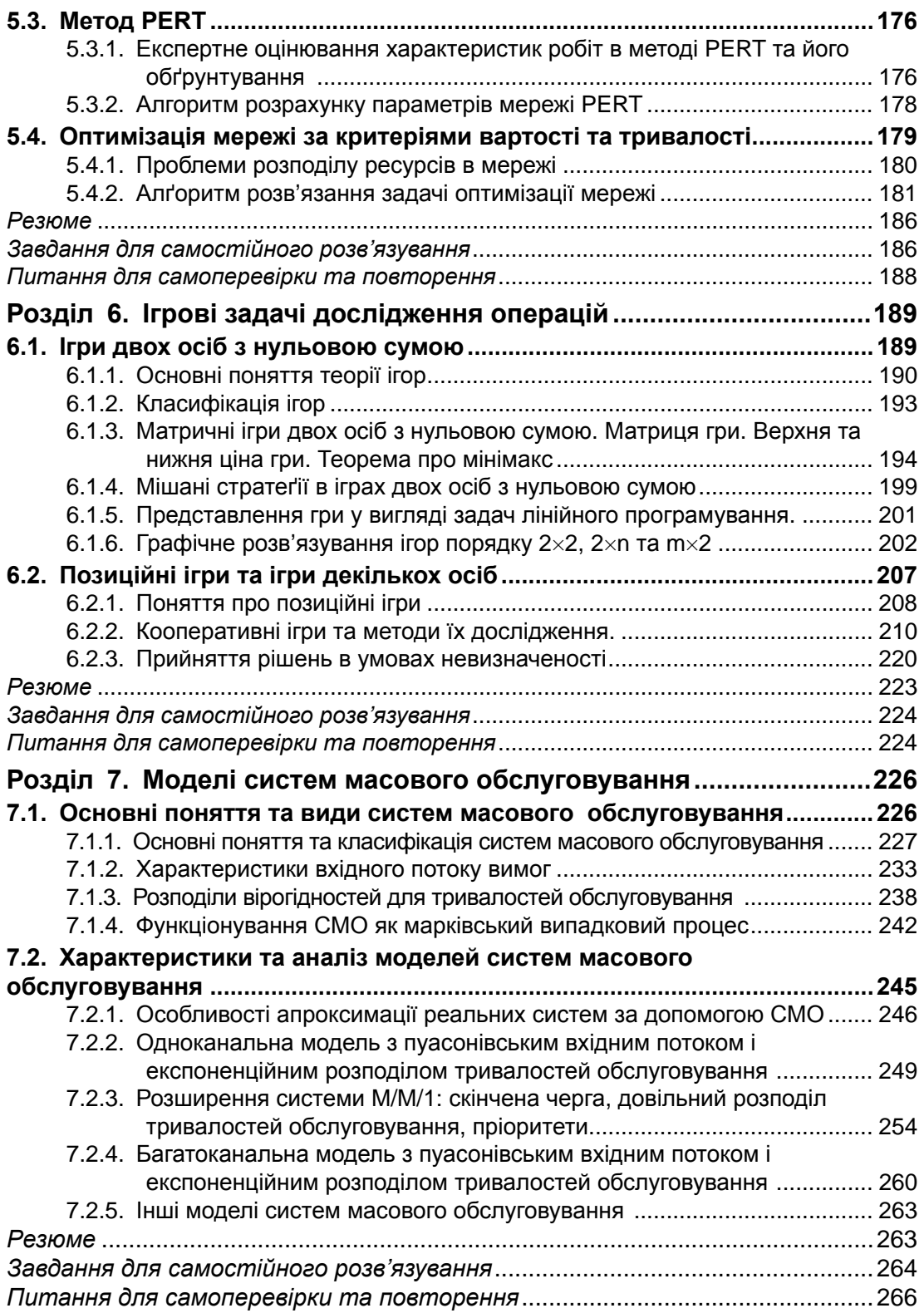

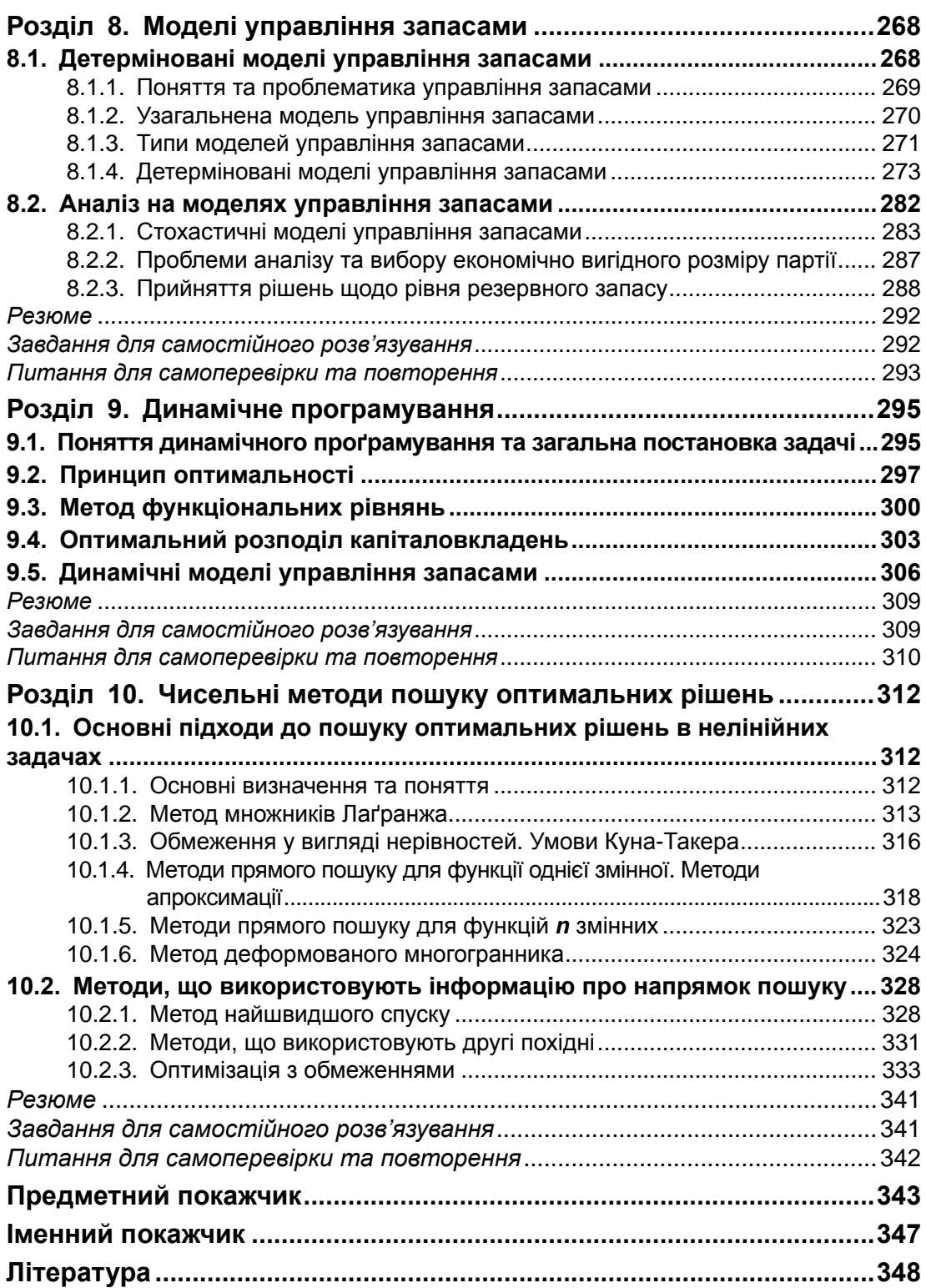

## **Передмова наукового редактора серії підручників та навчальних посібників «КОМП'ЮТИНҐ»**

#### *Шановний читачу!*

Започатковуючи масштабний освітньо-науковий проект підготовки і видання серії сучасних підручників і навчальних посібників під загальною назвою «КОМП'ЮТИНІ'» та із загальним методичним патронуванням його інститутом інноваційних технологій та змісту освіти МОН України, мені, як ініціатору та науковому керівнику, неодноразово доводилось прискіпливо аналізувати загальну ситуацію в царині сучасного україномовного підручника комп'ютерно-інформатичного профілю. Загалом, позитивна тенденція останніх років ще не співмірна з надзвичайно динамічним розвитком як освітньо-наукової та виробничої сфери комп'ютинґу, так і стрімким розширенням потенційної цільової читацької аудиторії цього профілю. Іншими словами, попередній аналіз засвідчує наявність значного соціального замовлення під реалізацію пропонованого вашій увазі проекту.

Ще одним фактором формування освітньо-наукової ініціативи, пропонованої групою відомих вітчизняних науковців-педагогів та практиків, які організовують наукові дослідження, готують фахівців та провадять бізнес в галузі комп'ютинґу, постало завдання широкомасштабного включення Української вищої школи до загальноєвропейських і всесвітніх об'єднань, структур і асоціацій. Виконуючи функцію науковотехнічного локомотиву суспільства, галузь комп'ютинґу невідворотно зобов'язана зіграти роль активного творця загальної освітньо-наукової платформи, яка має бути методологічно-об'єднавчою та професійноінтеґраційною основою для багатьох сфер людської діяльності.

Третім суттєвим фактором, який спонукав започаткувати пропоновану серію підручників і посібників є об'єктивно визріла ситуація, коли фахівцям та науковцям треба подати чіткий сигнал щодо науковометодологічного осмислення та викладення базових знань галузі комп'ютинґу як освітньо-наукової, виробничо-економічної та сервісно-обслуговувальної сфери.

Читач, безсумнівно, зверне увагу на нашу послідовну промоцію нового терміну «КОМП'ЮТИНҐ» (computing, англ.), який є вдалим та комплексно узагальнювальним для означення галузі знань, науки, виробництва, надання відповідних послуг та сервісів. видається доречним подати ретроспективу як самого терміну комп'ютинґ, так і широкої освітньої, наукової, бізнесової та виробничої сфери діяльності, що іменується комп'ютинґом.

Уперше термін комп'ютинґ уведений 1998 р. *Яном Фостером* з Арагонської національної лабораторії чікагського університету та *Карлом Кесельманом* з інституту інформатики штату каліфорнія (CША) та запропонований для означення комплексної галузі знань, яка включає проектування та побудову апаратних і програмних систем для широкого кола застосувань: вивчення процесів, структур і керуванням інформацією різних видів; виконання наукових досліджень із застосування комп'ютерів та їх інтелектуальності; створення і використання комунікаційних та демонстраційних засобів, пошуку та збирання інформації для конкретної мети і т. ін

У подальшому сфера використання терміну суттєво розширилась, зокрема, в освітньо-науковій царині його почали використовувати для означення відповідної галузі знань, для якої періодично (орієнтовно щодесять років) провідними університетами та професійними асоціаціями фахівців розробляються та імплементуються навчальні плани і програми, котрі в подальшому набувають статусу міжнародно визнаних освітньо-професійних стандартів. Зокрема, варто акцентувати увагу на версіях підсумкового документу «Computing CURRICULA» 2001 року. За окремими повідомленнями можна стверджувати, що черговий збірник стандартів «Computing CURRICULA» буде поданий професійному загалу до 2011 р. Перше організаційне засідання відповідних фахових робочих груп відбулось у Чікагському університеті влітку 2007 р.

Для формування цілісного однорідного подання суті КОМП'ЮТИНҐУ ми базуємось на сучасних наукових уявленнях з максимально можливим строгим покомпонентним викладенням основних базових означень та понять, які склались історично і є загальновизнаними в професійних колах. Водночас для побудови цілісної зваженої картини ми використали певні узагальнення та загальносистемні класифікаційні підходи.

Безсумнівно, що базовим та фундаментальним поняттям було, є і залишається поняття ІНФОРМАТИКИ (informatique – франц.), як фундаментальної науки, котра вивчає найбільш загальнізакони та закономірності процесів відбору, реєстрації, збереження, передавання, захисту, опрацювання та подання інформації. Як фундаментальна наука інформатика була подана в 70-х роках ХХ ст. При цьому хочу відразу ж застерегти від примітивного ототожнення, яке часто є наївно вживаним щодо еквівалентності понять «інформатика» (informatique – франц.) та «комп'ютерні науки» (computer science – англ.). Такі ототожнення, з певною мірою наближення, можливі щодо розширеного сучасного трактування інформатики як загалом прикладної науки

про обчислення, збереження, опрацювання інформації та побудову прикладних інформаційних технологій і систем на їх базі. Таке трактування є характерним в ряді європейських країн. Строге ж означення та подання предмету досліджень інформатики, а саме – інформації, має справу з фундаментальним не редукованим поняттям і фіксується у словниках як «informatio» (лат.) – відомості, повідомлення. Вивченням та всестороннім аналізом сутності інформації опікується наука, що називається "теорія інформації». На нашу думку, основною принциповою відмінністю між інформатикою та комп'ютерними науками є те, що перша в своєму первинному поданні відноситься до категорії фундаментальних наук, як то фізика, математика, хімія і т. ін. У той же час комп'ютерні науки загалом за своєю сутнісною природою та всіма наявними ознаками належать до категорії прикладних наук, які базуються на фундаментальних законах та закономірностях інформаційних процесів, котрі вивчаються в рамках фундаментальної науки інформатики.

Особливо наголосимо на тому, що фундаментальна наука та її результати не призначені для безпосереднього промислового використання.

Для комп'ютерних наук характерною ознакою виділення їх у спектрі прикладних наук є об'єкт прикладення знань, умінь та навичок у контексті конкретного об'єкту – обчислювача (комп'ютера). Іншою відокремленою прикладною науковою галуззю, що базується на підвалинах інформатики, є розділ прикладних наук, основним об'єктом яких є сам процес обчислень. Це науки, які іменуються обчислювальними науками – «computationally science» (англ.). Традиційно сюди відносять обчислювальну та комп'ютерну математику.

Третьою прикладною науковою галуззю, яка ґрунтується на фундаментальних законах інформатики, є розділ прикладних наук, основним об'єктом яких є інформаційний ресурс (у сучасній літературі часто вживається поняття «контент» (сontent, англ.). У розумінні інформаційного наповнення. Ці прикладні науки одержали назву «інформаційні науки» (information science, англ.).

У галузі прикладних інформаційних наук базовий об'єкт досліджень, а саме інформаційний ресурс, подається, як правило, у формі даних та знань. За спрощеною формулою означатимемо дані як матеріалізовану інформацію, тобто інформацію, яку подано на матеріальних носіях, знання як суб'єктивізовану інформацію, тобто інформацію, яка природно належить суб'єкту, і в традиційному розумінні перебуває в людській пам'яті.

Узагальнюючи класифікаційно-ознакову схему, стверджуємо, що на базі фундаментальної науки ІНФОР-МАТИКИ формуються три прикладні наукові галузі, а саме: комп'ютерні науки, обчислювальні науки та інформаційні науки з відповідними об'єктами досліджень у своїх сферах.

Ще раз підкреслимо, що результати фундаментальних наукових досліджень не призначені для безпосереднього промислового використання, у тойже час результати прикладних наукових досліджень, як правило, призначені для створення та удосконалення нових технологій.

Гносеологічний аналіз подальшого формування інженерного рівня сфери КОМП'ЮТИНҐУ невідворотно веде до структурного подання базових типів інженерій, які трактуються у класичному розумінні. ІНЖЕНЕРІЯ (майстерний – від лат. ingeniosus) – це наука про проектування та побудову (чит. створення) об'єктів певної природи. У цьому контексті природними для сфери ЮТИНҐУ є декілька видів інженерії. Мова йтиме про:

• КОМП'ЮТЕРНУ ІНЖЕНЕРІЮ (computer engineering, англ.), яка охоплює проблематику проектування та створення об'єктів комп'ютерної техніки;

• ПРОГРАМНУ (software engineering, англ.), яка опікується проблематикою проектування та створення об'єктів, що іменуються програмними продуктами;

• ІНЖЕНЕРІЮ ДАНИХ ТА ЗНАНЬ (data & knowledge engineering, англ.), інженерія, яка опікується проектуванням та створенням інформаційних продуктів;

• інженерію, яка опікується проектуванням та створенням міжкомпонентних (інтерфейсних) взаємозв'язків та формуванням цілісних системних об'єктів, усе частіше іменують СИСТЕМНОЮ ІНЖЕНЕРІЄЮ (systems engeneering, англ.).

У разі такого структурно-класифікаційного подання видів інженерій сфери комп'ютинґу, зазначимо, що кожен з них у цьому трактуванні є «відповідальним» за певний тип забезпечення, а саме апаратного (hardware, англ.), програмного (software, англ.), інформаційного (dataware, англ.) та міжкомпонентного (middleware, англ.). Інформаційну технологію (ІТ) можна трактувати як певну точку в чотиривимірному просторі зазначених інженерій. При цьому необхідно обов'язково зважити на певну частку наближення та інтерпретації цього простору як дискретного та неметричного.

У зв'язку з поширеним різночитанням та трактуванням поняття інформаційної технології (ІТ), видається необхідним детальніше подати сутнісну структуру цього терміну, використовуючи при цьому термінологічні статті популярного інформаційного ресурсу, яким є Wikipedia – [http://www.wikipedia.org/].

Технологія (від грецького techne – мистецтво, майстерність, вміння та грецького logos – знання) – сукупність методів та інструментів для досягнення бажаного результату, спосіб перетворення чогось заданого в необхідне. Технологія – це наукова дисципліна, в рамках якої розробляються та удосконалюються способи й інструменти виробництва.

У широкому розумінні – це знання, які можна використати для виробництва продуктів (товарів та послуг) з економічних ресурсів. У вузькому розумінні – технологія подається як спосіб перетворення речовини, енергії, інформації в процесі виготовлення продукції, обробки та переробки матеріалів, складання готових виробів, контроль якості та керування.

Технологія включає в себе методи, прийоми, режими роботи, послідовість операцій та процедур. Вона тісно взаємопов'язана із засобами, що застосовуються, обладнанням, інструментами, використовуваними матеріалами. За методологією ООН – технологія в чистому вигляді охоплює методи та техніку виробництва товарів і послуг (dissembled technology, англ.). Втілена технологія охоплює машини, обладнання, споруди, виробничі системи та продукцію з високими техніко-економічними параметрами (embodied technology, англ.). Матеріальна технологія (МТ) створює матеріальний продукт. Інформаційна технологія (ІТ) створює інформаційний продукт на основі інформаційних ресурсів.

Інформаційні технології (використовують комп'ютерні та програмні засоби для реалізації процесів відбору, реєстрації, подання, збереження, опрацювання, захисту та передавання інформації – інформаційного ресурсу у формі даних та знань – з метою створення інформаційних продуктів.

Аналітична картина видаватиметься незавершеною, якщо не означити ще одну базову сутність сфери комп'ютинґу, якою є інформаційна система. Не претендуючи на абсолютну точність пропонованого твердження, розглядатимемо інформаційну систему як множину координат у чотиривимірному просторі інженерій сфери комп'ютинґу. Тобто інформаційну систему (ІС) подаємо як певний набір інформаційних технологій, що в комплексі зорієнтовані на досягнення певної системної мети, виконуючи задані функції та пропонуючи при цьому споживачам якісні інформаційні продукти та сервіси.

У свою чергу, для всіх штучних інформаційних систем притаманними є чотири життєвих фази їхнього формування та функціонування. Йдеться про фази системного аналізу, системного проектування, системної інтеґрації та системного адміністрування, які ґенерують відповідні вимоги до професійної підготовки та практичної орієнтації фахівців у царині інформаційних систем. Ринок потребує системних аналітиків, системних проектувальників, системних інтеґраторів та системних адміністраторів.

Комплексний виклад структурованого подання галузі КОМП'ЮТИНҐУ дозволяє, загалом, чіткіше уявити проблематику та тематику підручників, котрі будуть виходити в світ у однойменній освітньо-науковій серії в 50-ти книгах. Для кращого розуміння в майбутньому ще раз наведемо означення сфери КОМП'ЮТИНҐУ як галузі знань (науки, виробництва, бізнесу та надання послуг), предметом якої є комплексні дослідження, розроблення, впровадження та використання інформаційних систем, складовими елементами яких є інформаційні технології, що реалізовані на основі сучасних інженерних досягнень комп'ютерної інженерії, інженерії програмного забезпечення, інженерії даних та знань, системної інженерії, котрі базуються на фундаментальних законах та закономірностях інформатики.

Автори підручників і навчальних посібників серії «КОМП'ЮТИНҐ» пропонують значний перелік навчальних дисциплін, котрі, з одного боку, включаються до сфери комп'ютингу за означенням, а, з іншого боку, їх предмет ще не знайшов якісного висвітлення у вітчизняній навчальній літературі для вищої школи. Перший крок ми робимо у 2008 році, виданням принаймні десяти книг серії з подальшим її п'ятикратним розширенням до 2011 року. Структурно серія подається узагальненими профілями як то:

- *фундаментальні проблеми комп'ютинґу*;
- *комп'ютерні науки*;
- *комп'ютерна інженерія*;
- *програмна інженерія*;
- *інженерія даних та знань*;
- *системна інженерія*;
- *інформаційні технології та системи*.

При цьому зауважу, що наведені укрупнені профілі серії підручників і навчальних посібників загалом співпадають з профілями бакалавратів, зафіксованих у підсумковому звіті «Computing CURRICULA» редакції 2006 року. Ми розуміємо, що чітка завершена будівля комп'ютинґу з'явиться лише в перспективі, а наша праця буде подаватись як активний труд будівничих з якнайшвидшого втілення в життя проекту цієї, без перебільшення, ґрандіозної будівлі сучасного інформаційного суспільства. Я запрошую потенційних авторів долучитись до цього освітньо-наукового проекту, а шановних читачів виступити в ролі творчих критиків та опонентів. Буду вдячний за Ваші побажання, зауваження та пропозиції.

З глибокою повагою науковий редактор серії підручників і навчальних посібників «КОМП'ЮТИНҐ», д.т.н., професор Володимир Пасічник.

# **Передмова**

Дослідження операцій як наукова дисципліна виникло перед Другою світовою війною, виходячи з військових потреб, і надалі знайшло широке застосування до розв'язання практичних задач в економіці та інших галузях. Діяльність вчених-операціоністів в той час не обмежувалася лише елементами технічних рішень, а включала й застосування відповідних знань при плануванні тактичних військових операцій та опрацюванні їх стратегії. Звідси і бере початок назва дисципліни – «Дослідження операцій». Найважливішим в цьому для майбутнього було те, що багато хто з фахівців побачив у військових розробках зародження нової науки про функціональні системи, а також можливості застосування отриманих знань в мирний час.

Починаючи з 50-х років XX-го століття, дослідження операцій отримало визнання як самостійний предмет, що читається для студентів та аспірантів у багатьох вищих закладах освіти світу і є важливим для майбутніх фахівців як в галузі комп'ютингу, так і для фахівців галузі організаційного управління та економістів.

Дослідження операцій (ДО) – це теорія математичних моделей та методів отримання оптимальних розв'язків, що спрямована на обгрунтування доцільності вибору тієї чи іншої альтернативи з множини можливих в області цілеспрямованої діяльності людини. ДО служить для кількісного обгрунтування рішень, що приймаються в організаціях, і виходить з того, що якість рішення можна кількісно оцінити за допомогою одного чи декількох критеріїв якості.

Розвиток методів лінійного програмування в роботах Л. В. Канторовича та Дж. Данціга поклав початок практичному застосуванню методів дослідження операцій, а теоретичні результати Г. Куна та А. Такера заклали грунт для наступних досліджень в областінелінійногопрограмування. Внаступних роботах багатьох вчених-операціоністів були розвинуті методи розв'язання як спеціальних задач квадратичного нелінійного програмування, так і градієнтні методи пошуку оптимальних рішень для загальних задач нелінійного програмування.

Широко відомими в світі є роботи українських вчених О.Г. Івахненка, який запропонував та розробив метод групового врахування аргументів, що знайшов застосування в прогнозуванні економічних процесів, великим є вклад В.М. Глушкова в розроблення та впровадження оптимізаційних задач в АСУ, В.С. Михалевича та І.В. Сергієнка в області дискретної оптимізації та багатьох інших.

У багатьох задачах лінійного і нелінійного програмування процес залежить від часу – реалізується в декількох періодах. При розв'язанні таких багатокрокових задач необхідно враховувати поетапний розвиток процесу. Метод розв'язання задач такого типу складає сутність динамічного програмування. Великий внесок у його розвиток вніс американський математик Річард Белман, який сформулював основоположний принцип оптимальності.

Задачі планування та керування на мережах є моделями процесів планування та управління складними проектами, що включають до свого складу множину напіввпорядкованих робіт, для виконання яких необхідно використати певні об'єми ресурсів різних типів. На основі методів CPM та PERT розроблене і широко застосовується програмне забезпечення для планування та управління множиною проектів (як лінійка продуктів фірми Primavera чи Microsoft Project фірми Microsoft). Важливі практичні застосування знайшли задачі управління запасами, ремонту та заміни обладнання та задачі масового обслуговування.

Задачі з активною протидією полягають у визначенні розумної стратегії поведінки за умови конфлікту інтересів. В задачах цього типу інтереси учасників можуть бути або антагоністичними, або (що відповідає ситуаціям, поширеним в економіці) частково збіжними, а частково протилежними.

Задачі транспортування продуктів є задачами вибору маршрутів, які найчастіше зустрічаються при дослідженні різноманітних процесів на транспорті та в комп'ютерних мережах (транспортування інформації). Розв'язання задач цього типу зводиться до визначення деякого маршруту (чи множини маршрутів) з числа можливих, які є найекономічнішими з точки зору критерія якості (наприклад, найменша вартість чи найкоротший шлях).

Підручник призначений для широкого кола студентів, що вивчають предмет «Дослідження операцій», насамперед комп'ютерних та економічних спеціальностей і сподіваюся, буде корисний для всіх, хто прагне пізнати основи теорії та практики знаходження оптимальних рішень. До складу підручника входить деcять розділів, що охоплюють весь навчальний матеріал предмету.

### **Перелік скорочень**

ДО – дослідження операцій ДП – динамічне програмування ДФП-метод – Метод Давідсона –Флетчера-Павела ЛП – лінійне програмування МП – математичне програмування ОПР – особа, що приймає рішення (децидент) ОС – оперуюча сторона СМ – симплекс-метод СМО – система масового обслуговування СТ – симплекс-таблиця  $TI$  – теорія ігор ТЗ – транспортна задача ЦЛП – цілочисельне лінійне програмування CPM – Critical Path Method NP – Nondeterministically Polynomial P – Polynomial PERT – Programm Evaluation & Review Technique ■ – символ завершення доведення теореми (теорема доведена) Навчальне видання

*Катренко Анатолій Васильович*

# **Дослідження операцій**

Підручник

Видання третє, стереотипне

Формат 70х100/16. Папір офсетний. Друк цифровий. Умовн. друк. арк. 28,44. Гарнітура Таймс Нью-Роман

ПП "Магнолія – 2006" м. Львів-53, тел.+380503701957 email: magnol06@ukr.net Свідоцтво про внесення суб'єкта видавничої справи до Державного реєстру видавців, виготівників і розповсюджувачів видавничої продукції: серія ДК № 2534 від 21.06.2006 року, видане Державним комітетом телебачення і радіомовлення України

Віддруковано в друкарні видавництва ПП "Магнолія – 2006"